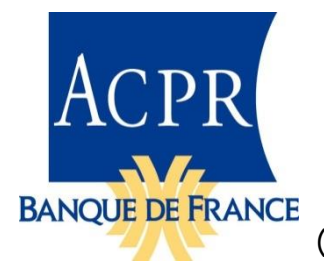

Reporting ORPS

(Organismes de Retraite Professionnelle Supplémentaire)

Description de la taxonomie version 1.4.0

21 mars 2024

## **SOMMAIRE**

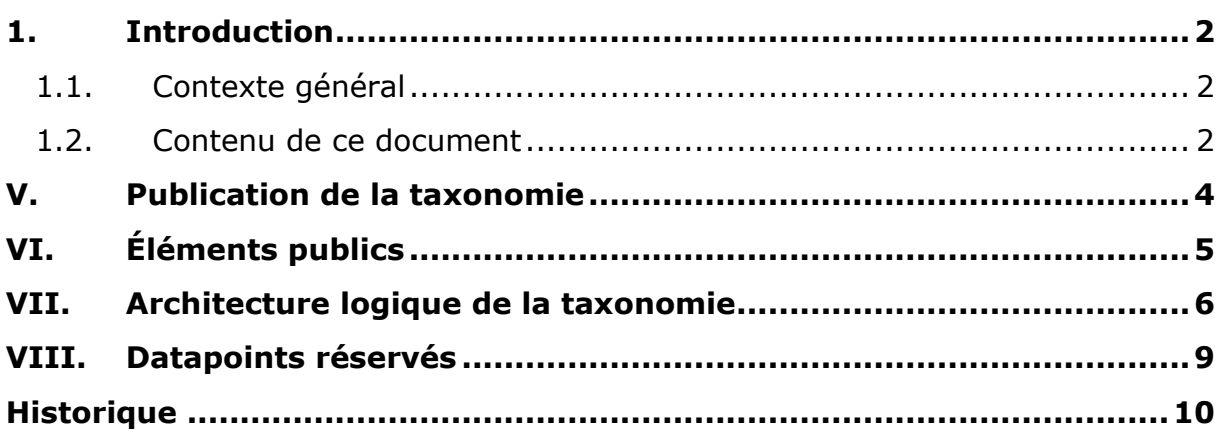

### <span id="page-1-0"></span>**1. INTRODUCTION**

#### <span id="page-1-1"></span>**1.1. Contexte général**

L'Autorité de Contrôle Prudentiel et de Résolution (ACPR) met en place une extension de la collecte prudentielle européenne Pension Funds V2.9.0 publiée le 17 juillet 2023 par l'Autorité Européenne des Assurances et des Pensions Professionnelles (EIOPA) et destinée aux Organismes de Retraite Professionnelle Supplémentaire.

Les changements introduits par la taxonomie Pension Funds V2.9.0 sont disponibles sur le site de l'EIOPA dans le document suivant : [https://dev.eiopa.europa.eu/Taxonomy/Full/2.9.0/PF/EIOPA\\_PensionFunds\\_Release\\_Not](https://dev.eiopa.europa.eu/Taxonomy/Full/2.9.0/PF/EIOPA_PensionFunds_Release_Notes_2.9.0.pdf) [es\\_2.9.0.pdf](https://dev.eiopa.europa.eu/Taxonomy/Full/2.9.0/PF/EIOPA_PensionFunds_Release_Notes_2.9.0.pdf)

Les données à remettre selon une périodicité de remise annuelle et trimestrielle dans le cadre de cette collecte sont décrites par l'instruction [2023-I-10](https://acpr.banque-france.fr/sites/default/files/media/2023/07/26/313._instruction_2023-i-10.pdf) et annexe.

L'objet de cette extension de la taxonomie européenne PF V2.9.0 consiste à compléter les informations contenues dans l'État des Placements « PFEF.06.02.30 » et « PFEF.06.02.31 » en intégrant des informations supplémentaires nationales définies dans le dictionnaire de données Data Point Model (DPM).

La taxonomie ORPS V1.4.0 reprend les seuls points d'entrée "aei\_orps" annuel et "qei\_orps" trimestriel destinés à la collecte des informations européennes avec supplément BCE [ECB Add-on].

En effet, la population ORPS relevant de la surveillance de l'ACPR et assujettie à cette collecte prudentielle européenne ne présente pas, à l'heure actuelle, d'exemption à la collecte d'informations supplémentaires BCE [ECB Add-on].

La technologie XBRL est orientée données (*data-centric*) et non orientée tableau (*formcentric*). Une donnée ne doit être rapportée qu'une fois, même si elle apparaît dans plusieurs états. Les états sont des moyens de décrire (états dits réglementaires), puis de présenter les données du reporting (états du compte-rendu de collecte).

#### <span id="page-1-2"></span>**1.2. Contenu de ce document**

La taxonomie ORPS a une architecture et une structure similaires à celles de la taxonomie Pension Funds de l'EIOPA dont elle hérite. Elle peut être considérée comme une extension de cette taxonomie.

Le reporting ORPS étant destiné aux assujettis utilisant déjà les taxonomies de l'EIOPA, ce document est un complément à la description de la taxonomie EIOPA disponible sur le site, à l'adresse :

[https://www.eiopa.europa.eu/tools-and-data/supervisory-reporting-dpm-and-xbrl\\_en.](https://www.eiopa.europa.eu/tools-and-data/supervisory-reporting-dpm-and-xbrl_en)

Comme la documentation EIOPA, ce document suppose que le lecteur a une bonne connaissance de la technologie XBRL utilisée.

Ce document décrivant l'extension française de la taxonomie IORP repose sur le document publié par l'EIOPA lors de la sortie de la taxonomie IORP V2.9 : « EIOPA XBRL Taxonomy Documentation », disponible à l'adresse :

[https://dev.eiopa.europa.eu/Taxonomy/Full/2.9.0/Common/EIOPA\\_DPM\\_Documentation](https://dev.eiopa.europa.eu/Taxonomy/Full/2.9.0/Common/EIOPA_DPM_Documentation_2.9.0.pdf) [\\_2.9.0.pdf.](https://dev.eiopa.europa.eu/Taxonomy/Full/2.9.0/Common/EIOPA_DPM_Documentation_2.9.0.pdf)

Les sections de ce document reprennent la numérotation du document EIOPA.

Les exemples sont montrés à titre indicatif et ne reflètent pas obligatoirement le contexte exact de la taxonomie, par exemple, les libellés ou les URL peuvent être différents, ou les exemples peuvent porter sur une taxonomie équivalente comme la RAN (Reporting Assurance National).

## <span id="page-3-0"></span>**V. PUBLICATION DE LA TAXONOMIE**

La taxonomie ORPS est livrée dans un paquetage comprenant l'ensemble des fichiers nécessaires :

- les fichiers propres à la taxonomie ORPS (répertoire acpr.banque-france.fr) ;

- le paquetage défini selon la spécification XBRL Taxonomy Packages (répertoire META-INF).

- les fichiers propres à la taxonomie Pension Funds V2.9.0, référencée (répertoire eiopa.europa.eu) ;

- les fichiers stockés dans le domaine Eurofiling, destinés à être utilisés par toutes les taxonomies dites d'architecture Eurofiling ;

- les fichiers définis par le consortium XBRL (répertoire www.xbrl.org).

Ce paquetage peut être utilisé pour installer la taxonomie dans un système mettant en cache les fichiers des taxonomies. Il est également possible d'accéder à certains fichiers (hors ACPR) dans leurs emplacements officiels dans le Web.

# <span id="page-4-0"></span>**VI. ÉLÉMENTS PUBLICS**

#### **Pas de libellés spécifiques**

Les experts-métiers ont défini des libellés différents pour certains éléments du reporting Pension Funds, ce qui a obligé l'EIOPA à définir, pour chaque membre d'un domaine, en complément de son libellé standard, un libellé pour chaque utilisation, même si ces libellés sont, dans la grande majorité des cas, identiques (cf section *VI.2.1 – Standard labels* et *VI.2.2 Specific labels* du document EIOPA).

## <span id="page-5-0"></span>**VII. ARCHITECTURE LOGIQUE DE LA TAXONOMIE**

#### **Section VII.1 : Owner ORPS : fr**

Le *owner* de la taxonomie ORPS est codé « fr » (ORPS, taxonomie française).

Il est associé à toutes les métriques et tous les éléments des domaines et des dimensions qui ont pour préfixe d'espace de nommage « fr ».

#### **Section VII.1 : Éléments du** *owner* **s2hd non utilisés**

La taxonomie ORPS n'utilise que les éléments des *owners* de la taxonomie Pension Funds :

- s2c (*Solvency II Common*) pour les éléments du dictionnaire liés aux dimensions et domaines ;
- s2md (*Solvency II Moderately Dimensional*) pour les métriques.

La taxonomie ORPS n'utilise pas les éléments du *owner* s2hd (*Solvency II Highly Dimensional*), utilisé par l'EIOPA pour la définition des métriques du modèle hautement dimensionnel, qui n'est plus utilisé pour le reporting.

#### **Section VII.2.2 : Métriques**

La taxonomie des métriques, {oloc}/dict/met/met.xsd, définit les métriques de la taxonomie ORPS.

Les métriques énumérations de la taxonomie ORPS (codes commençant par la lettre « e ») peuvent utiliser des hiérarchies définies par la taxonomie ORPS ou des hiérarchies définies par la taxonomie Pension Funds.

#### **Section VII.2.3 : Domaines**

La taxonomie ORPS utilise des domaines définis dans la taxonomie Pension Funds V2.9.0.

Pour un domaine explicite défini dans la taxonomie Pension Funds, la taxonomie ORPS :

- Définit des libellés en anglais pour les éléments Solvabilité II qu'elle utilise.
- Ajoute des membres, si nécessaire dont le code commence par la lettre « f ».
- Ajoute des hiérarchies si nécessaire.

Pour un domaine explicite qui lui est spécifique, la taxonomie ORPS :

 Définit ses membres avec (uniquement) des libellés en anglais. Ces membres ont un code qui commence par la lettre « f ».

#### **Section VII.2.4 : Pas de base de liens de présentation**

La structure des hiérarchies des domaines est définie par la base de liens de définition (*definition linkbase*) et les relations d'agrégation, par la base de liens de calcul (*calculation linkbase*). Les bases de liens de présentation (*presentation linkbase*) n'apportent aucune information supplémentaire.

### **Section VII.3.2 : Utilisation de la version dans l'URL de la taxonomie**

L'URL d'accès au *framework* de la taxonomie Pension Funds utilise la date de publication de la réglementation de mise en application, exemple [http://eiopa.europa.eu/eu/xbrl/s2md/fws/pensions/pf-iorps2/2023-07-](http://eiopa.europa.eu/eu/xbrl/s2md/fws/pensions/pf-iorps2/2023-07-15/mod/aei.xsd)

[15/mod/aei.xsd.](http://eiopa.europa.eu/eu/xbrl/s2md/fws/pensions/pf-iorps2/2023-07-15/mod/aei.xsd) L'expérience a montré qu'il était plus facile d'utiliser un numéro de version, la taxonomie ORPS remplace la date de publication par un numéro de version.

L'URL de publication de la taxonomie ORPS devrait être : <http://acpr.banque-france.fr/xbrl/orps/> avec les sous-répertoires :

- dict pour le dictionnaire ;
- fws, pour le *framework.*

Le numéro de version peut être suivi d'une indication de statut, en anglais, conformément aux pratiques de XBRL International, par exemple :

- « v1.0.1PWD1» pour première version préliminaire publique (*public working draft*) de la v1.0.0 ;
- « v1.0.1 » pour la version de production.

L'URL de publication du schéma point d'entrée de la taxonomie V1.4.0 de production est :

[http://acpr.banque-france.fr/xbrl/orps/fws/v1.4.0/mod/aei\\_orps.xsd](http://acpr.banque-france.fr/xbrl/orps/fws/v1.4.0/mod/aei_orps.xsd) pour le point d'entrée annuel.

[http://acpr.banque-france.fr/xbrl/orps/fws/v1.4.0/mod/qei\\_orps.xsd](http://acpr.banque-france.fr/xbrl/orps/fws/v1.4.0/mod/qei_orps.xsd) pour le point d'entrée trimestriel.

Note :L'URL absolu de publication doit être utilisé dans l'élément xbrli:schemaRef des instances, même si, pour des raisons internes à l'ACPR / Banque de France, les fichiers ne sont pas publiés dans le domaine banque-france.fr.

#### **Section VII.3.3 : Tables**

Le même principe que l'EIOPA est utilisé, cependant chaque hypercube est associé à son ELR (*Extended Link Role* ou Rôle de Lien Étendu), par exemple FC/02.01.01/23. Si un domaine déjà utilisé dans l'hypercube est associé à une autre dimension, un ELR additionnel est créé pour contenir l'élément domaine et ses membres, par exemple, comme le montre la figure ci-après, l'hypercube associé à l'ELR FC.02.01.01/023 utilise deux fois le domaine PU, « Usage du placement ou du fonds », une fois associé à la dimension IO, « Type de placement », dans l'ELR de l'hypercube et une fois à la dimension PO, « Type de fonds » dans un ELR additionnel, FC.02.01.01/023/1. C'est également le cas du domaine MC, « Catégories principales ».

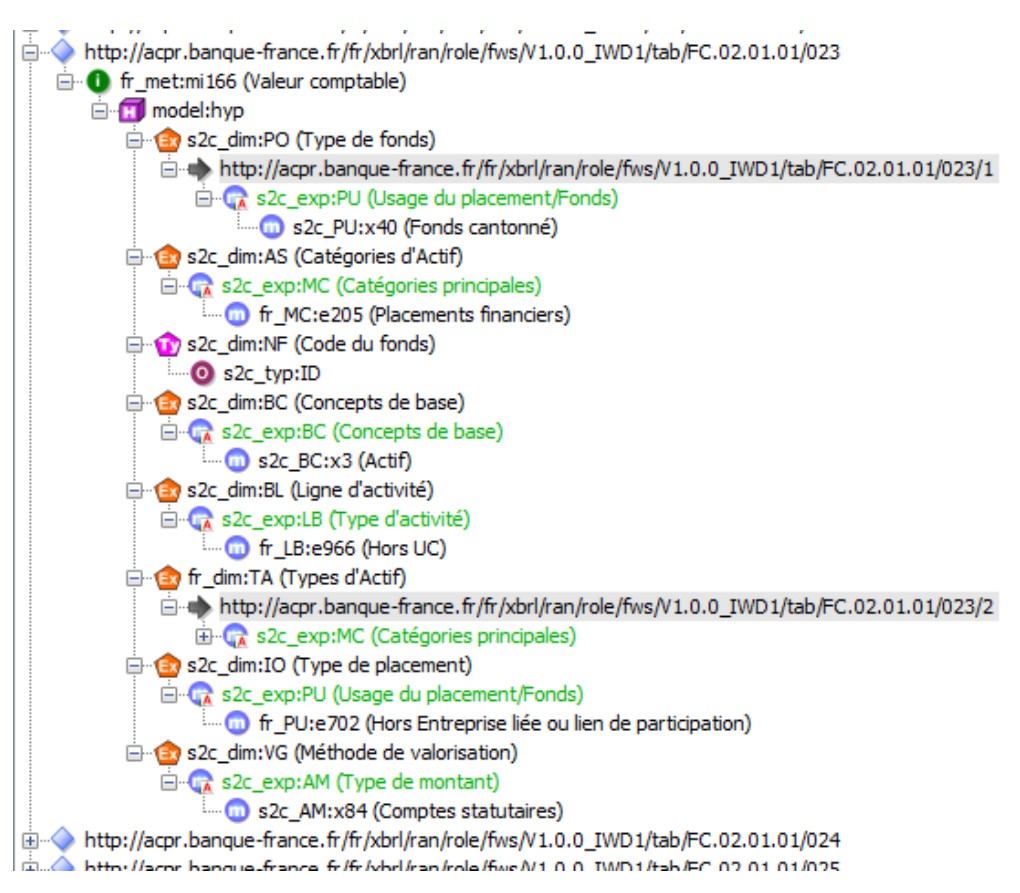

### **Section VII.3.6 : Validations**

Les contrôles sont effectués à travers des assertions XBRL. Les contrôles nationaux spécifiques sont décrits dans le fichier ACPR\_ORPS\_validations\_1.4.0.xlsx. Les contrôles Pension Funds 2.9.0 définis par l'EIOPA s'appliquent également aux tableaux repris dans cette extension de taxonomie. Le fichier de validation de l'EIOPA peut se trouver à cette adresse : [https://dev.eiopa.europa.eu/Taxonomy/Full/2.9.0/PF/EIOPA\\_PensionFunds\\_Valid](https://dev.eiopa.europa.eu/Taxonomy/Full/2.9.0/PF/EIOPA_PensionFunds_Validations_2.9.0.xlsx) [ations\\_2.9.0.xlsx](https://dev.eiopa.europa.eu/Taxonomy/Full/2.9.0/PF/EIOPA_PensionFunds_Validations_2.9.0.xlsx)

Il est régulièrement mis à jour par l'EIOPA afin de rendre compte des assertions désactivées.

Chaque assertion est restituée en utilisant la codification RC (Row, Column), comme l'EIOPA, par exemple : *{r0510,c0010} = {r0520,c0010} + {r0530,c0010}*

# <span id="page-8-0"></span>**VIII. DATAPOINTS RÉSERVÉS**

Certains datapoints, dits « schizophrènes<sup>1</sup> » peuvent être faussement associés à plusieurs données ne partageant pas les mêmes caractéristiques. Cette situation est due à une modélisation erronée du DPM, oubliant ou confondant certaines caractéristiques de ces données. Ce type d'erreur est arrivé, à des degrés divers dans plusieurs taxonomies.

Le seul moyen de corriger cette erreur est de dédoubler le datapoint en exprimant correctement toutes ses caractéristiques. En attendant, une seule de ces données doit pouvoir être normalement rapportée, en suivant les préconisations du superviseur. Les données dans les footnotes ne sont pas supportées par certaines solutions et ne respectent pas la règle de remise S.19 qui indique que les footnotes vont être ignorées.

L'EIOPA a proposé de créer dans les taxonomies des datapoints qui pourraient servir à contourner le problème des datapoints schizophrènes : une donnée est remise dans le fait prévu, la ou les autres dans un ou des faits utilisant les datapoints réservés à cette utilisation.

Ces datapoints réservés sont définis dans l'état PT.99.01.24. L'utilisation de ces datapoints est conditionnée à une communication de l'EIOPA, ou de l'ACPR le cas échéant, en ce sens.

Il existe un datapoint par type de donnée utilisé dans la taxonomie, sauf le type enum:enumerationIytemType qui ne peut pas être défini à l'avance.

Chaque datapoint est associé à quatre dimensions typées dont les valeurs doivent être celles préconisées par l'EIOPA ou l'ACPR :

- Une dimension typée qui est utilisée pour définir la sémantique de la donnée.
- Quatre dimensions à utiliser pour pointer sur une cellule dans les états annotés :

 $\bullet$ 

-

- o Une dimension définissant un tableau où le fait aurait dû apparaître.
- o Une dimension définissant un numéro de ligne (axe X).
- o Une dimension définissant un numéro de colonne (axe Y).
- o Une dimension donnant éventuellement des informations sur l'axe Z (onglet).

<sup>&</sup>lt;sup>1</sup> De « schizophrène », double personnalité, au sens figuré. Le terme « fait dupliqué » est quelquefois utilisé improprement, un fait dupliqué est contenu dans une instance et une taxonomie ; il implique une donnée remise plusieurs fois, avec la même valeur, ou pas.

### <span id="page-9-0"></span>**HISTORIQUE**

**Version 1.0.1 qui s'appuie sur la V2.3.0 Pension Funds d'EIOPA Version 1.1.0 qui s'appuie sur la V2.5.0 Pension Funds d'EIOPA Version 1.2.0 qui s'appuie sur la V2.6.0 Pension Funds d'EIOPA Version 1.3.0 qui s'appuie sur la V2.7.0 Pension Funds d'EIOPA Version 1.3.1 qui s'appuie sur la V2.7.1 Pension Funds d'EIOPA Version 1.4.0 qui s'appuie sur la V2.9.0 Pension Funds d'EIOPA**